# **Example of SQL Injection**

One Real-World Illustration of SQL Injection Safeguarding information online and in databases is more crucial now than ever. SQL Injection is one form of attack that could be used. In this article, we'll define SQL Injection, explain why it's a problem, and go over some preventative measures you can take. No matter how much or little you know about data security, you can benefit from the advice in this post.

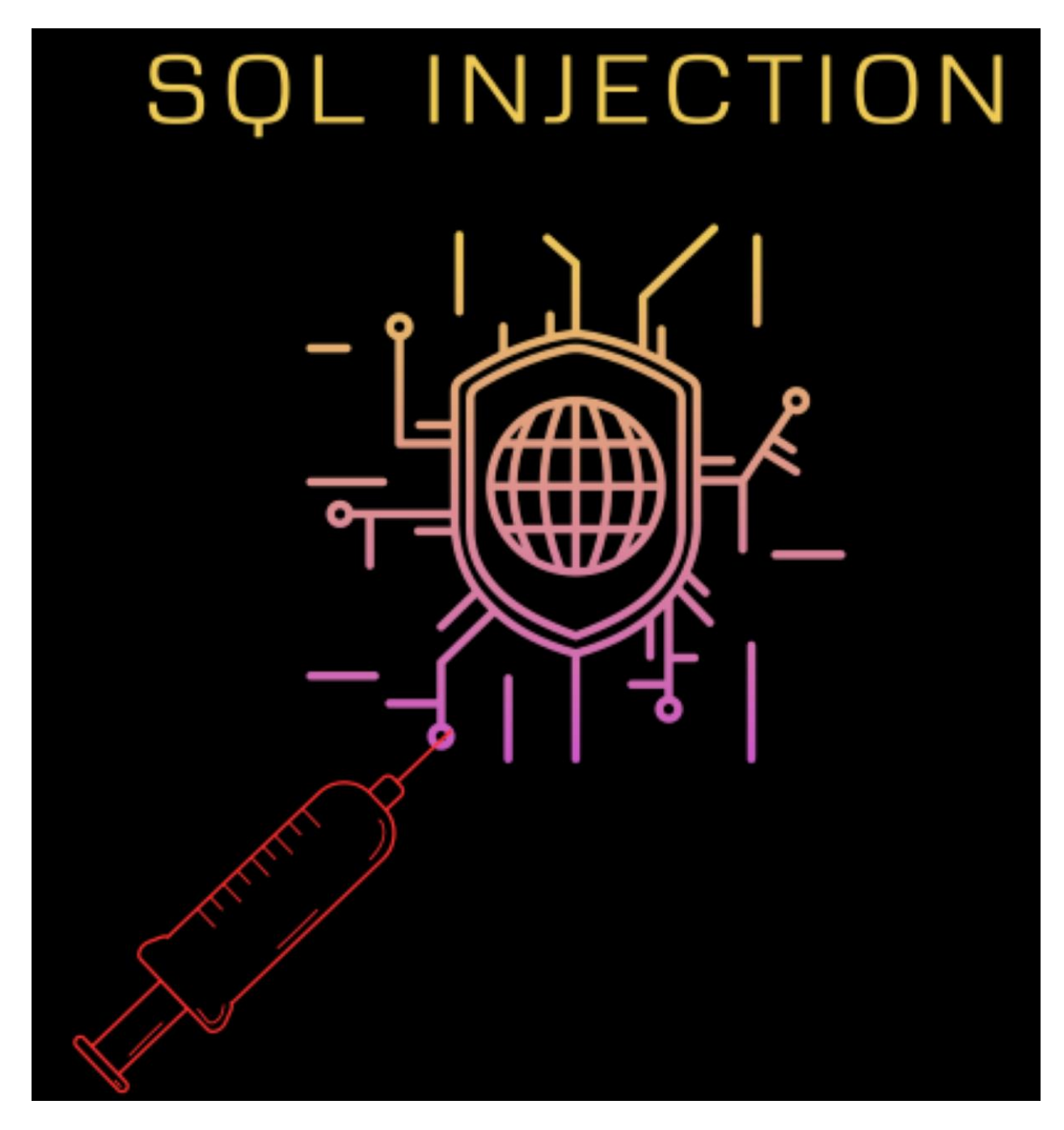

**1. Understanding SQL Injection**

Developers communicate with databases using SQL (Structured Query Language). With this program, relational database management systems could perform a fraction of their current tasks. SQL Injection is unique in that it targets SQL queries rather than the typical targets of injection attacks.

Malicious SQL code injection can compromise a web application without adequate validation and sanitization. Database compromise can lead to disclosing sensitive data, tampering with existing records, or even a complete system takeover if malicious code is executed.

# **2. How SQL Injection Occurs**

Let's look at a basic case study to better understand SQL Injection. Imagine we have a web app that when given a user ID, can access that user's details in the database as follows:

SELECT \* FROM users WHERE username = '[user\_input]';

In this query, [user\_input] represents the user-provided input. Now, imagine an attacker enters the following input as their username:

 $'$  OR 1=1 --

The resulting SQL query will be:

SELECT  $*$  FROM users WHERE username = "OR 1=1 --';

Here, the injected code ' OR 1=1 -- causes the condition WHERE username  $=$  " OR 1=1 to evaluate to true for every row in the user's table. SQL Injection attacks endanger the accessibility, privacy, and integrity of databases. What follows is a list of some of the more probable outcomes.

# **3. Impact of SQL Injection**

An SQL Injection attack on your database could allow unauthorized users to gain access to private data.

#### **3.1. Unauthorized Data Access**

Information that could be used for illegal purposes if it fell into the wrong hands, such as for identity theft, financial fraud, or invasion of privacy.

#### **3.2. Data Manipulation or Destruction**

Deleting or corrupting individual database records is one method by which an attacker can cause data loss. Businesses will lose money and experience service disruptions as a result. By inflating or deflating prices dishonestly, a competitor is committing fraudulent trade.

#### **3.3. Privilege Escalation**

SQL Injection is a method by which hackers can take full control of a database. It is possible to get around the safeguards and use the control panel. This leaves the system vulnerable to outside interference, modification, or deliberate destruction.

### **3.4. Denial of Service (DoS)**

Denial-of-service attacks can be triggered by injecting malicious SQL code into a database server. This can hurt the company's bottom line and reputation with legitimate users who try to use the system.

# **4. SQL Injection Prevention**

Protecting against SQL Injection requires a comprehensive strategy that considers potential security holes at every stage of production. These are some proper procedures:

## **4.1. Input Validation and Sanitization**

"Input validation" refers to the processes to ensure that user-provided data is correct and presented in the expected format. Blacklists aim to identify and prevent potentially harmful inputs, while whitelists accept all characters in any format. Implementing input sanitization techniques, such as escaping special characters, can further fortify against SQL Injection attacks.

#### **4.2. Parameterized Queries (Prepared Statements)**

SQL Injection can be prevented with the help of parameterized queries or prepared statements. The database will be able to distinguish between normal text entries and genuine SQL commands if they are presented in this fashion. User inputs are not interpreted as code but rather as data parameters.

#### **4.3. Least Privilege Principle**

Users and roles in a database are only given access to the data and features they need to do their jobs by the principle of least privilege. The impact of a SQL Injection attack can be lessened if only authorized users have access to sensitive data. Permissions should be reviewed frequently and revoked when they are no longer needed to increase security.

#### **4.4. Secure Coding Practices**

With the help of safe programming practices, SQL Injection attacks can be avoided. Avoiding dynamic SQL queries whenever possible, conducting regular code reviews to locate and fix vulnerabilities, and using secure coding libraries and frameworks are all examples of these precautions.

#### **4.5. Regular Patching and Updates**

To protect against SQL Injection flaws, it is essential to use the most recent versions of database software and related components. Vendors constantly roll out new versions and patches to fix bugs and make their products more secure. The likelihood of being hit by a SQL Injection attack can be mitigated by keeping up with security advisories and implementing patches as soon as they become available.

# **5. Conclusion**

SQL Injection attacks can be particularly damaging to databases and other types of web applications. Prevention measures and awareness-raising campaigns about the concept and its consequences can reduce such incidents. Input validation, parameterized queries, the least privilege principle, secure coding practices, frequent patches, and other measures can reduce the likelihood of a SQL Injection attack.

However, no security system is 100% impenetrable; new vulnerabilities and entry points are constantly being discovered. Protecting yourself from SQL Injection and other attacks requires keeping up with modern security best practices, participating in security training programs, and being an active member of the cybersecurity community. If we work together, we can ensure that everyone online is protected.

# **6. FAQs**

# **6.1. What is SQL injection?**

Hackers can gain access to or control a database through SQL injection, which involves the injection of malicious SQL code into the input fields of a vulnerable application.

## **6.2. How does SQL injection work?**

SQL injection attacks rely on careless user input to evade detection and compromise systems.

## **6.3. What are the risks of SQL injection?**

Database compromise, sensitive data alteration or theft, website defacement, and other issues can all result from SQL injection attacks.

## **6.4. How to prevent SQL injection attacks?**

It is important to sanitize user input, employ parameterized queries, restrict database access, and set up web application firewalls to prevent SQL injection attacks.

## **6.5. What are some real-world examples of SQL injection?**

Data breaches caused by SQL injection are common at large companies like Yahoo, Equifax, and TalkTalk.